# **Веб-сервис для получения выгрузки**

# **для операторов связи**

Версия 1.4

02.02.2022

# <span id="page-0-0"></span>Изменения

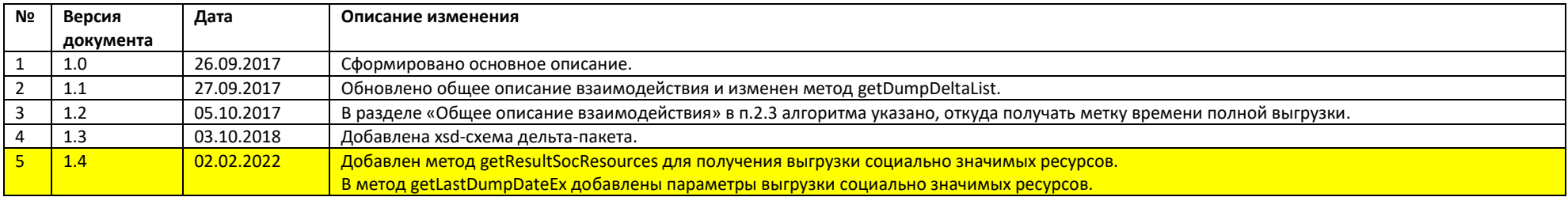

#### Оглавление

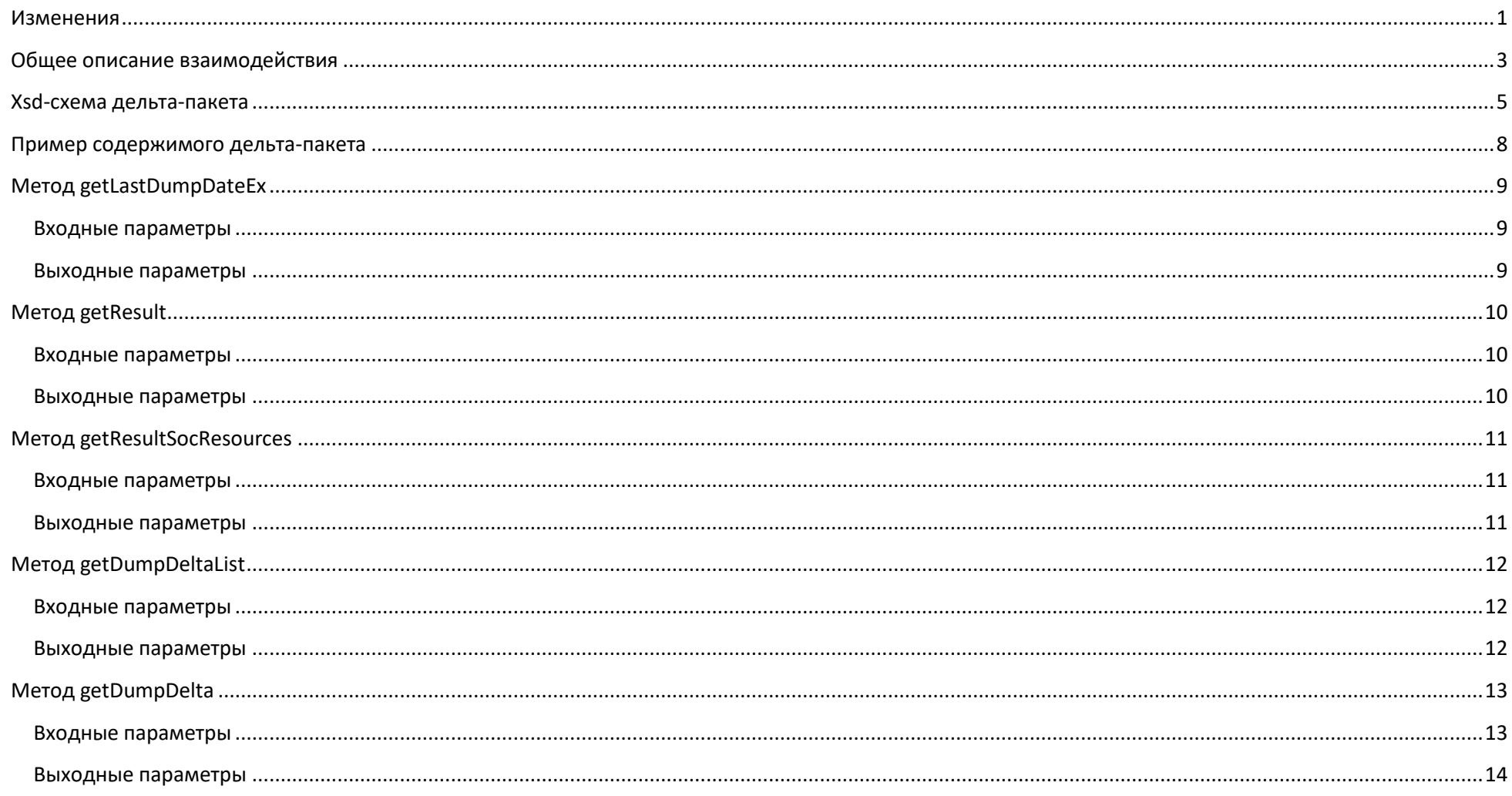

### <span id="page-2-0"></span>Общее описание взаимодействия

Веб-сервис используется для оперативного получения изменений по выгрузке запрещенных ресурсов. Возможен как базовый режим получения полной выгрузки при каждом изменении, так и получение дельта-пакетов. Режим полного получения выгрузки описан в основной Памятке оператору связи (https://vigruzki.rkn.gov.ru/docs/description for operators actual.pdf), при этом исключается этап подачи запроса методом sendRequest, полную выгрузку сразу можно получить с использованием метода:

getResult - для выгрузки запрещенных ресурсов

#### getResultSocResources - для выгрузки социально значимых ресурсов

После применения полной выгрузки можно перейти в режим использования дельта-пакетов. Получение дельта-пакетов предусмотрено только для выгрузки запрещенных ресурсов, для выгрузки социально-значимых ресурсов дельта-пакеты не формируются. В этом режиме периодически отслеживается появление новых дельта-пакетов, после чего производится обновление правил фильтрации трафика в соответствии с данными из каждого дельта-пакета. Таким образом, правила фильтрации будут поддерживаться в актуальном виде при выполнении небольшого количества обновлений. В любой момент времени возможно получение полной выгрузки, полное обновление правил фильтрации в соответствии с ней и переход в режим дельта-пакетов относительно данной выгрузки.

Каждый дельта-пакет имеет уникальный идентификатор и дату актуальности и представляет собой файл в формате xml, имеющий ту же структуру, что и основная выгрузка. Этот формат описан в Памятке оператору связи. Отличие в том, что в дельта-пакете присутствуют только новые и измененные записи. Также в дельта-пакете присутствуют теги delete, в которых в качестве значения атрибута id указан идентификатор удаляемой реестровой записи. В результате при применении дельта-пакета необходимо выполнить следующие действия.

- Для каждого элемента content выполнить обновление или добавление реестровой записи.  $\bullet$
- Для каждого элемента delete по значению атрибута id выполнить удаление реестровой записи.

Ниже описан подробный алгоритм поддержания выгрузки в актуальном состоянии. Начало работы происходит с Режима инициализации (Этап 1.1). Если полной выгрузки еще нет, то необходимо получить ее в Режиме 2. Если же полная выгрузка имеется и известна ее дата актуальности, то происходит переход в Режим работы с дельта-пакетами (этап 3.1). Вся дальнейшая работа происходит именно в этом режиме, суть которого заключается в постоянной проверке наличия новых дельта-пакетов по отношению к текущему значению даты актуальности. В случае получения новых дельта-пакетов они применяются, происходит сдвиг даты актуальности и цикл продолжается. Рекомендованный интервал опроса наличия новых дельта-пакетов - 1 минута.

#### 1. Инициализация механизма

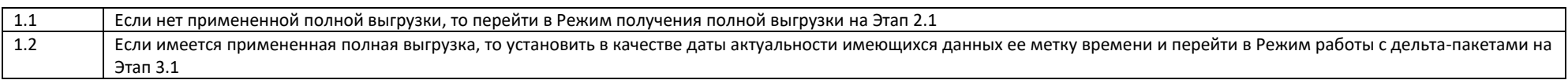

### 2. Режим получения полной выгрузки

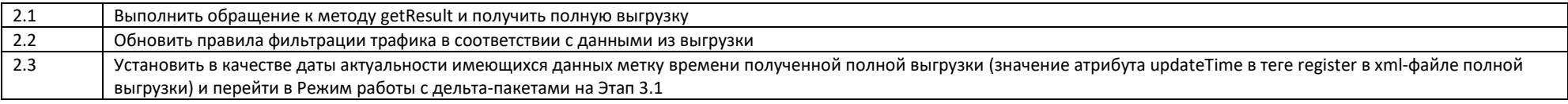

#### 3. Режим работы с дельта-пакетами

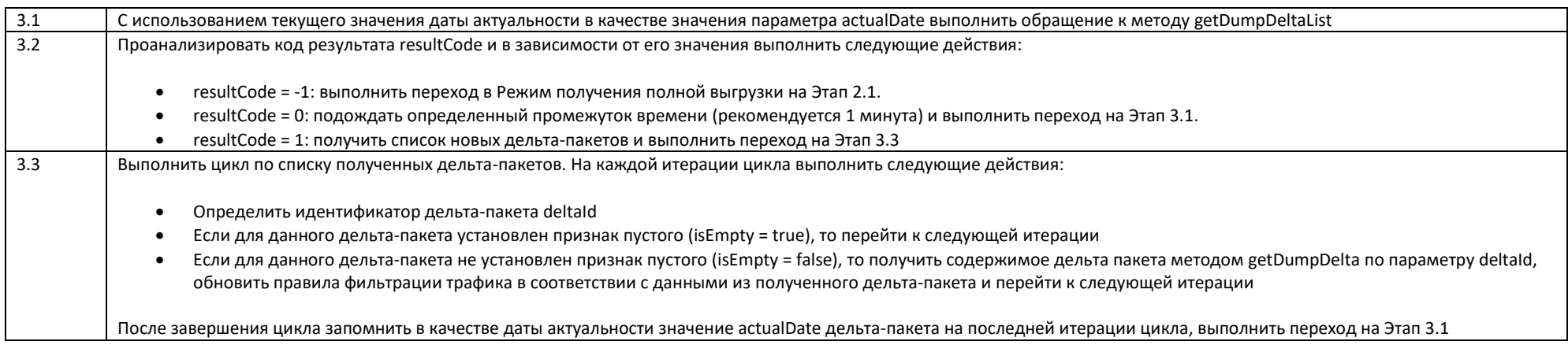

### <span id="page-4-0"></span>Xsd-схема дельта-пакета

```
<?xml version="1.0" encoding="windows-1251"?>
<xsd:schema_xmlns:xsd="http://www.w3.org/2001/XMLSchema"_xmlns:tns="http://rsoc.ru"_targetNamespace="http://rsoc.ru">
        <xsd:element name="register" type="tns:RegisterType"/>
        <xsd:complexType name="RegisterType">
                 <xsd:sequence>
                          <xsd:element name="content" type="tns:ContentType" minOccurs="0" maxOccurs="unbounded">
                                  <xsd:annotation>
                                           <xsd:documentation>Реестровая запись</xsd:documentation>
                                  \langle xsd:annotation \rangle\langle xsd:element \rangle<xsd:element name="delete" type="tns:DeleteType" minOccurs="0" maxOccurs="unbounded">
                                  <xsd:annotation>
                                           <xsd:documentation>Информация об удалении реестровой записи</xsd:documentation>
                                  </xsd:annotation>
                          </xsd:element>
                 </xsd:sequence>
                 <xsd:attribute name="updateTime" type="xsd:dateTime" use="required">
                          <xsd:annotation>
                                  <xsd:documentation>Дата и время формирования выгрузки</xsd:documentation>
                          </xsd:annotation>
                 \langle xsd:attribute \rangle<xsd:attribute name="updateTimeUrgently" type="xsd:dateTime">
                          <xsd:annotation>
                                  <xsd:documentation>Дата и время последнего внесения изменений, требующих незамедлительного реагирования</xsd:documentation>
                          </xsd:annotation>
                 </xsd:attribute>
                 <xsd:attribute name="formatVersion" type="xsd:string" use="required">
                          <xsd:annotation>
                                  <xsd:documentation>Версия формата, в котором сформирована выгрузка.</xsd:documentation>
                          </xsd:annotation>
                 </xsd:attribute>
        </xsd:complexType>
        <xsd:complexType name="ContentType">
                 .<br><xsd:sequence>
                          <xsd:element name="decision" type="tns:DecisionType">
                                  <xsd:annotation>
                                           <xsd:documentation>Решение уполномоченного органа</xsd:documentation>
                                  </xsd:annotation>
                          </xsd:element>
                          <xsd:element_name="url"_min0ccurs="0"_max0ccurs="unbounded">
                                  <xsd:annotation>
                                           <xsd:documentation>Указатель страницы сайта</xsd:documentation>
                                  </xsd:annotation>
                                  <xsd:complexType>
                                           <xsd:simpleContent>
                                                    <xsd:extension hase="xsd:string">
                                                            <xsd:attribute name="ts" type="xsd:dateTime"/>
                                                    \langle x, x \rangle extension
                                           </xsd:simpleContent>
                                  </xsd:complexType>
                          </xsd:element>
                          <xsd:element name="domain" minOccurs="0" maxOccurs="unbounded">
                                  < x s d annotation><xsd:documentation>Ломенное имя</xsd:documentation>
                                  </xsd:annotation>
```

```
<xsd:complexType>
                          <xsd:simpleContent>
                                   <xsd:extension base="xsd:string">
                                            <xsd:attribute name="ts" type="xsd:dateTime"/>
                                   </xsd:extension>
                          </xsd:simpleContent>
                 </xsd:complexType>
         </xsd:element>
         <xsd:element_name="ip"_minOccurs="0"_maxOccurs="unbounded">
                 <xsd:annotation>
                          <xsd:documentation>Cereboй agpec IPv4</xsd:documentation>
                 </xsd:annotation>
                 <xsd:complexType>
                          <xsd:simpleContent>
                                   <xsd:extension base="xsd:string">
                                           <xsd:attribute name="ts" type="xsd:dateTime"/>
                                   </xsd:extension>
                          </xsd:simpleContent>
                 </xsd:complexType>
         </xsd:element>
         <xsd:element name="ipv6" minOccurs="0" maxOccurs="unbounded">
                 \left\langle xsd\right\rangle annotation \rangle<xsd:documentation>Cereboй aдрес IPv6</xsd:documentation>
                 </xsd:annotation>
                 <xsd:complexType>
                          <xsd:simpleContent>
                                   <xsd:extension base="xsd:string">
                                           <xsd:attribute name="ts" type="xsd:dateTime"/>
                                   </xsd:extension>
                          </xsd:simpleContent>
                 \langle xsd:complexType\rangle</xsd:element>
         <xsd:element_name="ipSubnet"_minOccurs="0"_maxOccurs="unbounded">
                 < x s d annotation><xsd:documentation>IP-подсеть IPv4</xsd:documentation>
                 \langle xsd:annotation \rangle<xsd:complexType>
                          <xsd:simpleContent>
                                   <xsd:extension base="xsd:string">
                                           <xsd:attribute name="ts" type="xsd:dateTime"/>
                                   </xsd:extension>
                          </xsd:simpleContent>
                 \langle xsd:complexType\rangle</xsd:element>
         <xsd:element_name="ipy6Subnet"_minOccurs="0"_maxOccurs="unbounded">
                 <xsd:annotation>
                          <xsd:documentation>IP-подсеть IPv6</xsd:documentation>
                 \langle xsd:annotation \rangle<xsd:complexType>
                          <xsd:simpleContent>
                                   <xsd:extension base="xsd:string">
                                            <xsd:attribute name="ts" type="xsd:dateTime"/>
                                   </xsd:extension>
                          </xsd:simpleContent>
                 </xsd:complexTvpe>
        </xsd:element>
</xsd:sequence>
<xsd:attribute name="id" type="xsd:string" use="required">
```

```
<xsd:annotation>
                                    <xsd:documentation>Идентификатор записи в реестре</xsd:documentation>
                           </xsd:annotation>
                  </xsd:attribute>
                  <xsd:attribute name="includeTime" type="xsd:dateTime" use="required">
                           <xsd:annotation>
                                    <xsd:documentation>Дата и время включения записи в реестр</xsd:documentation>
                          </xsd:annotation>
                  </xsd:attribute>
                  <xsd:attribute name="urgencyType" type="xsd:string">
                           \left\langle x\right\ranglesd: annotation>
                                    <xsd:documentation>тип срочности реагирования</xsd:documentation>
                           </xsd:annotation>
                  </xsd:attribute>
                  <xsd:attribute name="entryType" type="xsd:string" use="required">
                           <xsd:annotation>
                                    <xsd:documentation>кол типа реестра</xsd:documentation>
                          </xsd:annotation>
                  \langle xsd\cdot \text{attribute}\rangle<xsd:attribute name="blockType" type="xsd:string">
                           <xsd:annotation>
                                    <xsd:documentation>код типа блокировки реестровой записи</xsd:documentation>
                           \langle xsd:annotation \rangle\langle xsd:attribute \rangle<xsd:attribute name="ts" type="xsd:dateTime">
                           <xsd:annotation>
                                    <xsd:documentation>метка времени (timestamp, дата/время) с указанием момента, когда произошли последние изменения данного
объекта</xsd:documentation>
                           \langle xsd:annotation \rangle\langle xsd:attribute \rangle<xsd:attribute name="hash" type="xsd:string">
                          <xsd:annotation>
                                    <xsd:documentation>хэш-код для реестровой записи (изменяется при любом изменении содержимого записи)</xsd:documentation>
                          \langle xsd:annotation \rangle</xsd:attribute>
        </xsd:complexType>
         <xsd:complexType name="DeleteType">
                  <xsd:attribute name="id" type="xsd:string" use="required">
                           <xsd:annotation>
                                   <xsd:documentation>Идентификатор записи в реестре</xsd:documentation>
                          </xsd:annotation>
                 </xsd:attribute>
         </xsd:complexTvpe>
         <xsd:complexType name="DecisionType">
                  <xsd:attribute name="number" type="xsd:string" use="required">
                           <xsd:annotation>
                                    <xsd:documentation>Номер решения</xsd:documentation>
                          \langle x, x \rangle annotation \rangle\langle xsd:attribute \rangle<xsd:attribute name="date" type="xsd:date" use="required">
                          <xsd:annotation>
                                   <xsd:documentation>Дата решения</xsd:documentation>
                          \langle xsd:annotation \rangle</xsd:attribute>
                  <xsd:attribute name="org" type="xsd:string" use="required">
                           <xsd:annotation>
                                    <xsd:documentation>Кем принято решение</xsd:documentation>
                           </xsd:annotation>
```
<span id="page-7-0"></span></xsd:attribute> </xsd:complexType> </xsd:schema>

### **Пример содержимого дельта-пакета**

```
<?xml version="1.0" encoding="windows-1251"?> 
<reg:register updateTime="2015-02-12T12:00:00+04:00" updateTimeUrgently="2015-02-12T11:00:00" formatVersion="2.4" xmlns:req="http://rsoc.ru" xmlns:tns="http://rsoc.ru">
     <content id="1101" includeTime="2013-12-01T10:00:05" entryType="1" hash="79B87A9C37AD41C8308168893E1C3830" ts="2015-02-12T12:00:00+04:00">
        \leqdecision date="2013-12-01" number="9" org="Роспотребнадзор"/>
         <url><![CDATA[http://site1.com/index.php]]></url>
         <domain><![CDATA[site1.com]]></domain>
         <ip ts="2015-02-12T12:00:00+04:00">1.1.1.1</ip>
     </content>
     <content id="1202" includeTime="2013-12-01T10:00:05" entryType="2" hash="099B06DE7F7B1F61BD10E817704FE809">
         <decision date="2013-12-01" number="9" org="Мосгорсуд"/>
         <url><![CDATA[http://site2.com/page1.php]]></url>
         <url><![CDATA[http://site2.com/page2.php]]></url>
         <url><![CDATA[http://site2.com/page3.php]]></url>
         <domain><![CDATA[site2.com]]></domain>
        <ip>1.1.1.1</i><i><i>/ip</i></i>\langlein>1.1.1.2</in>
     </content>
     <content id="1303" includeTime="2014-02-01T15:17:51" urgencyType="1" entryType="3" hash="0268675E4F354E32F1C0A925F33CF0AD">
         <decision date="2014-02-01" number="номер документа" org="Генпрокуратура"/>
         <url><![CDATA[http://site3.com/page1.html]]></url>
         <url ts="2015-02-12T12:00:00+04:00"><![CDATA[http://site3.com/page2.html]]></url>
         <domain><![CDATA[site3.com]]></domain>
        \langlein>1.2.3.4\langlein>
         <ipv6>2001:0db8:11a3:09d7:1f34:8a2e:07a0:765d</ipv6>
    \ell/content>
     <content id="1404" includeTime="2014-02-01T16:19:32" entryType="4" hash="3A45E4FCF2045D1C62FC9B5C338880E6">
        \leqdecision date="2014-02-01" number="номер документа" \alphaта="Роскомнадзор"/>
         <domain><![CDATA[site4.com]]></domain>
         <domain><![CDATA[site5.com]]></domain>
        <ip>1.2.3.4</i><i>|</i><i>ip</i><i>|</i> <ipSubnet>8.1.1.0/24</ipSubnet>
         <ipv6Subnet>2001:0db8:11a3:09d7::/64</ipv6Subnet>
     </content>
     <content id="1505" includeTime="2014-02-01T17:08:23" entryType="4" hash="C361E4CBFEEBDC7FC8418471D7753982">
         <decision date="2014-02-01" number="номер документа" org="Роскомнадзор"/>
         <ipSubnet>8.2.1.0/16</ipSubnet>
     </content>
     <content id="1606" includeTime="2015-02-12T15:22:05" entryType="1" blockType="domain" hash="99FC439137430980E4F6988812CB34A2">
        \leqdecision date="2014-02-01" number="номер документа" \alphaта="Роскомнадзор"/>
         <domain><![CDATA[site6.com]]></domain>

     </content>
     <content id="1707" includeTime="2015-09-15T10:02:51" entryType="1" blockType="ip" hash="91FE259188432380A4D6988812BA57B4">
         <decision date="2015-08-01" number="номер документа" org="Роскомнадзор"/>
        \langlein>2.3.4.5\langlein> </content>
     <content id="1808" includeTime="2015-02-12T15:22:05" entryType="1" blockType="domain-mask" hash="79FC439137430980E4F5788812CB34G4">
         <decision date="2014-02-01" number="номер документа" org="Роскомнадзор"/>
         <domain><![CDATA[*.site9.com]]></domain>
```
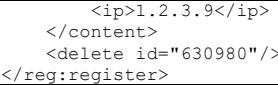

## <span id="page-8-0"></span>**Merog getLastDumpDateEx**

### Выдача информации о метках времени актуальной полной выгрузки.

Метод предназначен для получения временной метки последнего обновления выгрузки из реестра, а также для получения информации о версиях веб-сервиса, памятки и текущего формата выгрузки. Используется при получении полной выгрузки.

### <span id="page-8-1"></span>Входные параметры

нет

<span id="page-8-2"></span>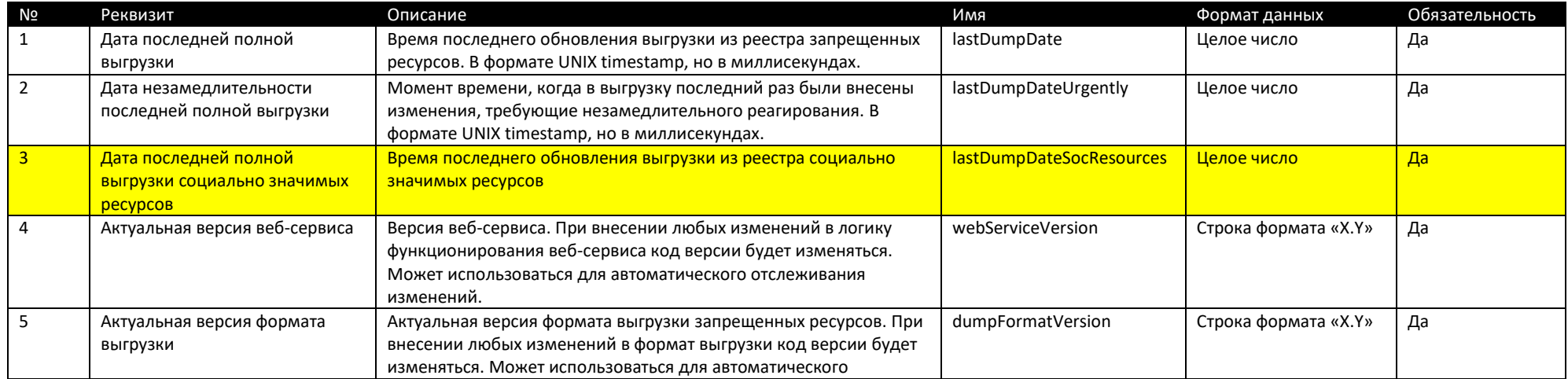

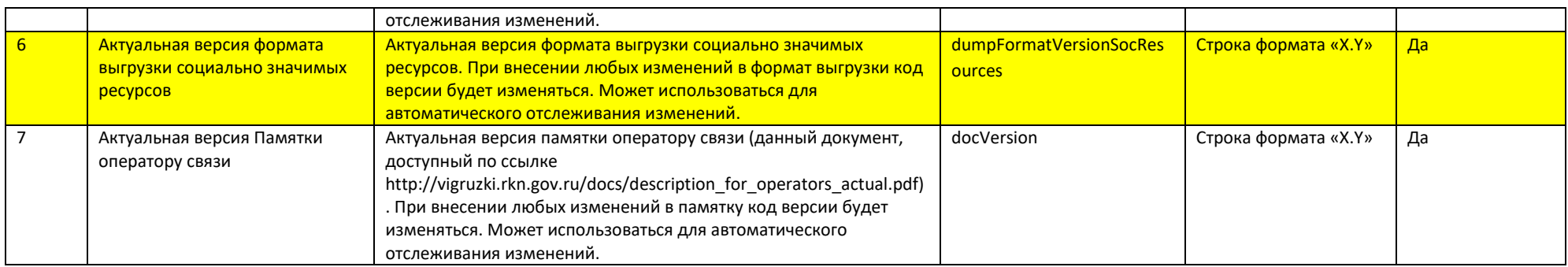

# <span id="page-9-0"></span>**Метод getResult**

# Выдача получения полной выгрузки запрещенных ресурсов.

Метод предназначен для получения полной выгрузки запрещенных ресурсов.

### <span id="page-9-1"></span>**Входные параметры**

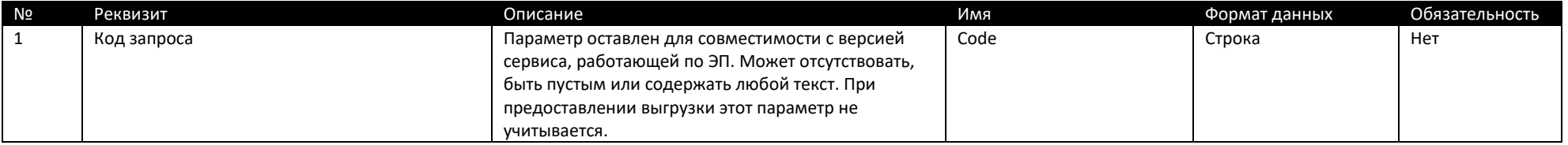

<span id="page-9-2"></span>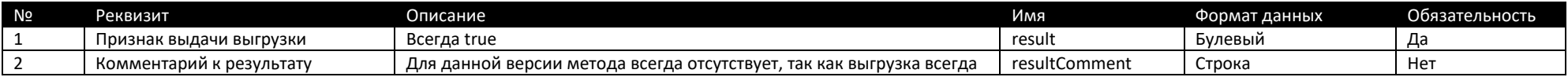

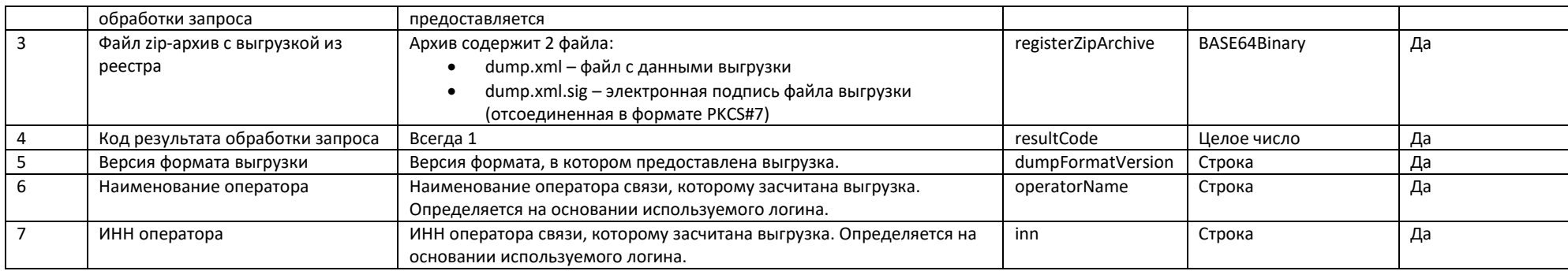

# <span id="page-10-0"></span>**Метод getResultSocResources**

# Выдача получения полной выгрузки социально значимых ресурсов.

Метод предназначен для получения полной выгрузки социально значимых ресурсов.

### <span id="page-10-1"></span>**Входные параметры**

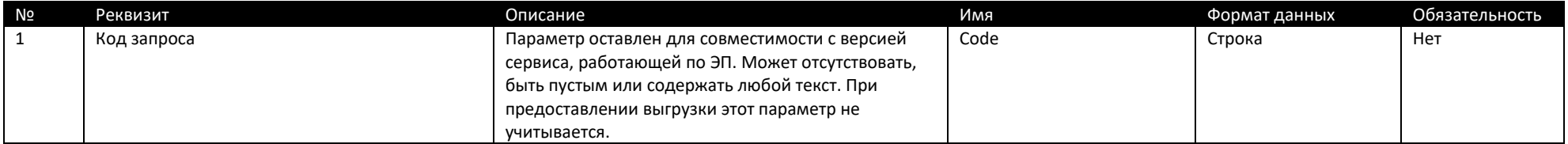

<span id="page-10-2"></span>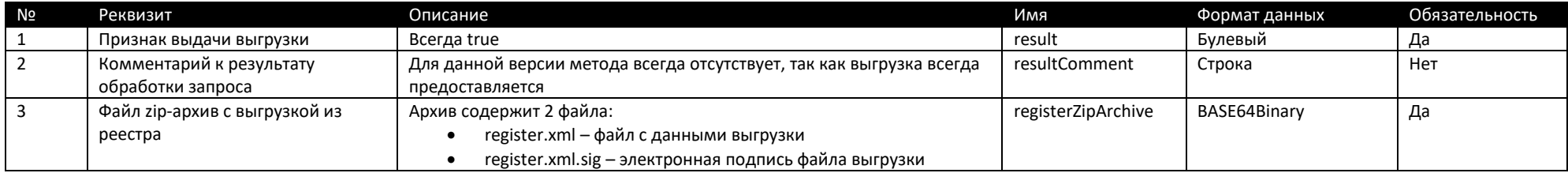

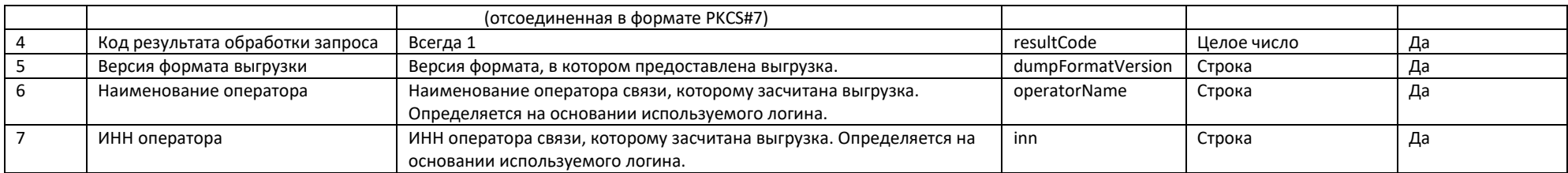

# <span id="page-11-0"></span>**Метод getDumpDeltaList**

Выдача списка дельта-пакетов выгрузки

Данный метод вызывается для получения списка дельта-пакетов с их параметрами. На входе обязательно должен быть указан один из параметров – actualDate или deltaId.

### <span id="page-11-1"></span>**Входные параметры**

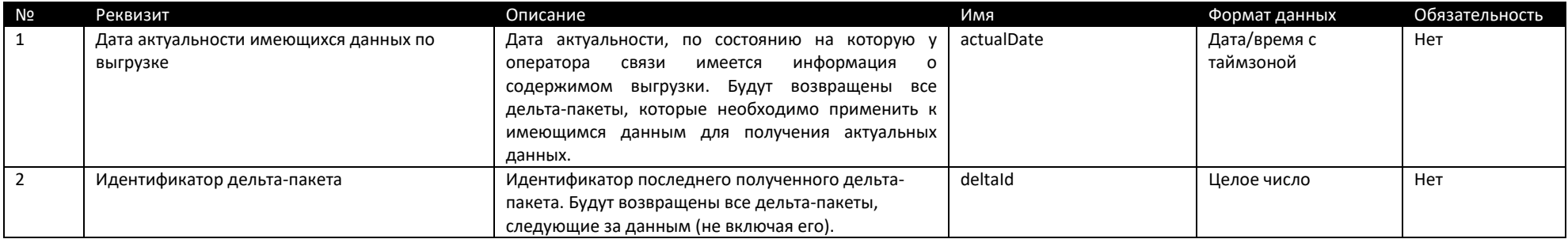

#### <span id="page-11-2"></span>**Выходные параметры**

На выходе формируется список тегов deltaInfo с параметрами, описанными в таблице. Данный список может быть пустым. На выходе всегда будет значение кода результата.

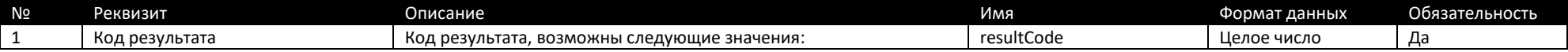

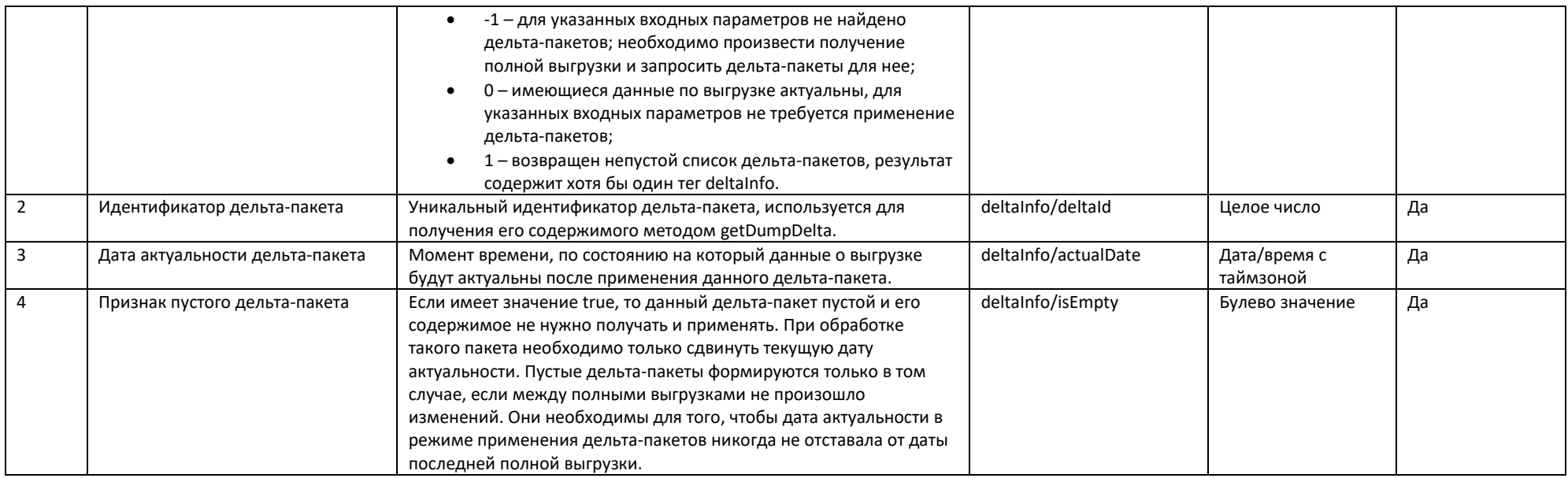

# <span id="page-12-0"></span>**Метод getDumpDelta**

# Выдача файла дельта-пакета

Данный метод вызывается для получения произвольного дельта-пакета. Входным параметром является идентификатор дельта-пакета.

<span id="page-12-1"></span>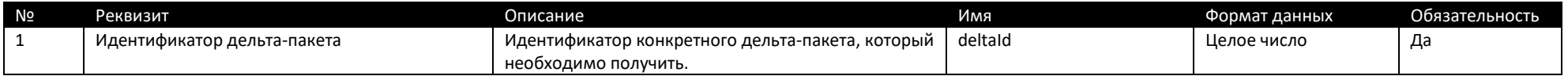

<span id="page-13-0"></span>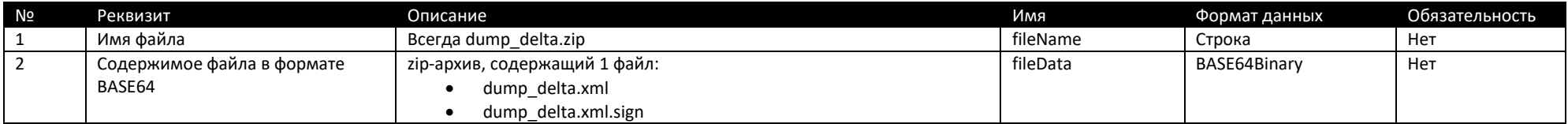